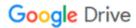

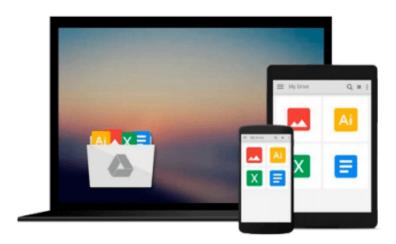

# **EnvironmentalStats for S-Plus®: User's Manual for Version 2.0**

Steven P. Millard

Download now

Click here if your download doesn"t start automatically

### **EnvironmentalStats for S-Plus®: User's Manual for Version** 2.0

Steven P. Millard

#### EnvironmentalStats for S-Plus®: User's Manual for Version 2.0 Steven P. Millard

This is the User's Manual to the software package EnvironmentalStats for S-PLUS, which is an add-on module for S-PLUS providing the first comprehensive software package for environmental scientists, engineers, and regulators.

The new edition provides the documentation for Version 2.0 (which runs under S-PLUS 6.0), and includes extensive examples using real data sets.

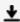

**Download** EnvironmentalStats for S-Plus®: User's Manual for ...pdf

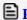

Read Online EnvironmentalStats for S-Plus®: User's Manual f ...pdf

## Download and Read Free Online EnvironmentalStats for S-Plus®: User's Manual for Version 2.0 Steven P. Millard

#### From reader reviews:

#### Willie Clark:

Throughout other case, little persons like to read book EnvironmentalStats for S-Plus®: User's Manual for Version 2.0. You can choose the best book if you appreciate reading a book. So long as we know about how is important a book EnvironmentalStats for S-Plus®: User's Manual for Version 2.0. You can add knowledge and of course you can around the world by a book. Absolutely right, since from book you can know everything! From your country until finally foreign or abroad you will be known. About simple issue until wonderful thing you are able to know that. In this era, we are able to open a book as well as searching by internet system. It is called e-book. You can use it when you feel uninterested to go to the library. Let's learn.

#### **Alma Saunders:**

You can obtain this EnvironmentalStats for S-Plus®: User's Manual for Version 2.0 by go to the bookstore or Mall. Just viewing or reviewing it might to be your solve trouble if you get difficulties to your knowledge. Kinds of this publication are various. Not only by simply written or printed but also can you enjoy this book through e-book. In the modern era just like now, you just looking because of your mobile phone and searching what your problem. Right now, choose your ways to get more information about your guide. It is most important to arrange yourself to make your knowledge are still revise. Let's try to choose appropriate ways for you.

#### **Richard Forbes:**

That reserve can make you to feel relax. This kind of book EnvironmentalStats for S-Plus®: User's Manual for Version 2.0 was multi-colored and of course has pictures on there. As we know that book EnvironmentalStats for S-Plus®: User's Manual for Version 2.0 has many kinds or style. Start from kids until young adults. For example Naruto or Private eye Conan you can read and think that you are the character on there. Therefore , not at all of book usually are make you bored, any it offers up you feel happy, fun and rest. Try to choose the best book to suit your needs and try to like reading that will.

#### Harry Blalock:

Some individuals said that they feel bored stiff when they reading a reserve. They are directly felt it when they get a half elements of the book. You can choose the actual book EnvironmentalStats for S-Plus®: User's Manual for Version 2.0 to make your personal reading is interesting. Your current skill of reading talent is developing when you including reading. Try to choose straightforward book to make you enjoy to read it and mingle the feeling about book and examining especially. It is to be initially opinion for you to like to open up a book and study it. Beside that the e-book EnvironmentalStats for S-Plus®: User's Manual for Version 2.0 can to be your new friend when you're feel alone and confuse with what must you're doing of that time.

Download and Read Online EnvironmentalStats for S-Plus®: User's Manual for Version 2.0 Steven P. Millard #8ZP2RYDS57C

## Read EnvironmentalStats for S-Plus®: User's Manual for Version 2.0 by Steven P. Millard for online ebook

EnvironmentalStats for S-Plus®: User's Manual for Version 2.0 by Steven P. Millard Free PDF d0wnl0ad, audio books, books to read, good books to read, cheap books, good books, online books, books online, book reviews epub, read books online, books to read online, online library, greatbooks to read, PDF best books to read, top books to read EnvironmentalStats for S-Plus®: User's Manual for Version 2.0 by Steven P. Millard books to read online.

Online EnvironmentalStats for S-Plus®: User's Manual for Version 2.0 by Steven P. Millard ebook PDF download

EnvironmentalStats for S-Plus®: User's Manual for Version 2.0 by Steven P. Millard Doc

EnvironmentalStats for S-Plus®: User's Manual for Version 2.0 by Steven P. Millard Mobipocket

EnvironmentalStats for S-Plus®: User's Manual for Version 2.0 by Steven P. Millard EPub